# **Quick Start Guide**

**SmartStar®-R80 GPS Telescope** *#9801-W (Pulsar Pink) & #9802-W (Astro Blue)*  **SmartStar®-R80 Telescope** *#9501-W (Pulsar Pink) & #9502-W (Astro Blue)* 

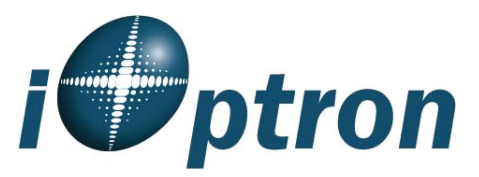

## **FEATURES**

- Alt-Azimuth Mount– The Cube™-- The only mount of its kind for ultimate rotation
- Includes the GoToNova<sup>®</sup> Controller. The most intuitive controller on the market.
- Over 5,000 object database.
- Built-in 32-channel GPS (#9801-W & #9802-W only)
- Large LCD screen with 4 lines and 21-character wide screen
- Drive motor with 5-speed setting for precise tracking.
- Dual-axis servomotor with optical encoder
- Aluminum tripod
- 80mm achromatic refractor telescope

#### **PACKAGE CONTENTS**

- SmartStar<sup>®</sup> telescope mount
- Built-in GPS receiver (#9801-W & #9802- W only)
- 80mm Refractor telescope
- **Tripod**
- GoToNova<sup>®</sup> 8405 Hand Controller
- Controller Cable
- 45º diagonal
- 10mm and 25mm eyepieces
- Back pack bag

#### **ONLINE CONTENTS** *(click under "Support" menu button)* **www.iOptron.com**

- Full manual *(you can refer to the full manual for more details on set-up and operation).*
- Tips for operating
- Reviews and feedback from other customers
- Accessories information *(including AC adapter, carry bag, and more)*

### **Assembly Terms**

- 1. Telescope tube
- 2. Dovetail lock
- 3. Hand controller
- 4. Altitude lock
- 5. Mount
- 6. Diagonal
- 7. Eyepiece
- 8. Accessory tray
- 9. Tripod support bracket
- 10. Leg Locks
- 11. Tripod
- 12. Azimuth lock

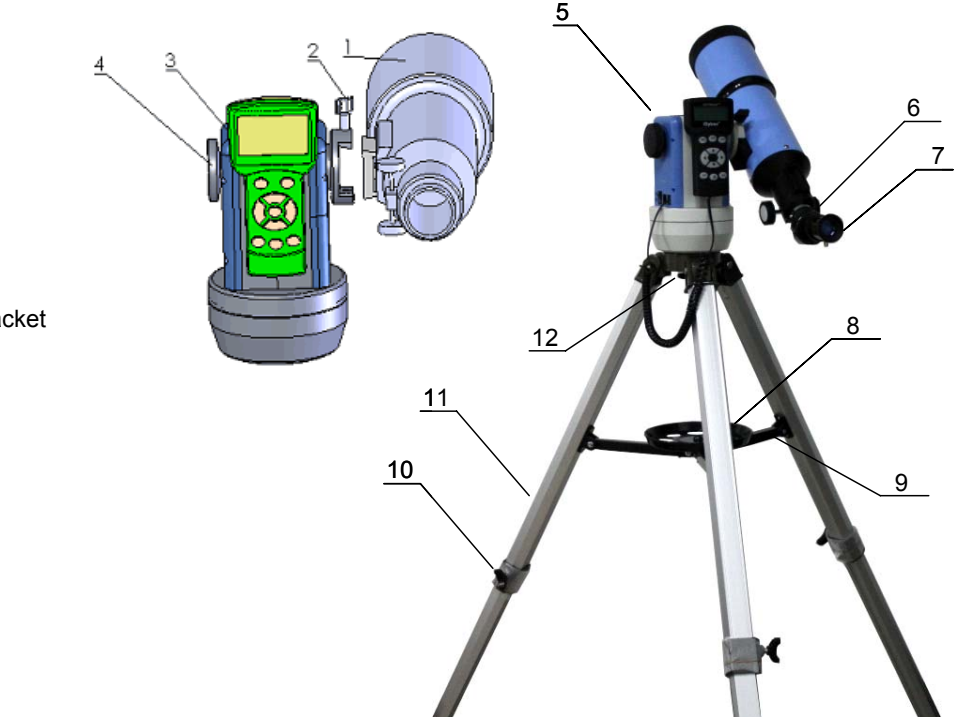

# **Quick Start Guide for SmartStar®-R80 Telescopes** *(with and without GPS)*

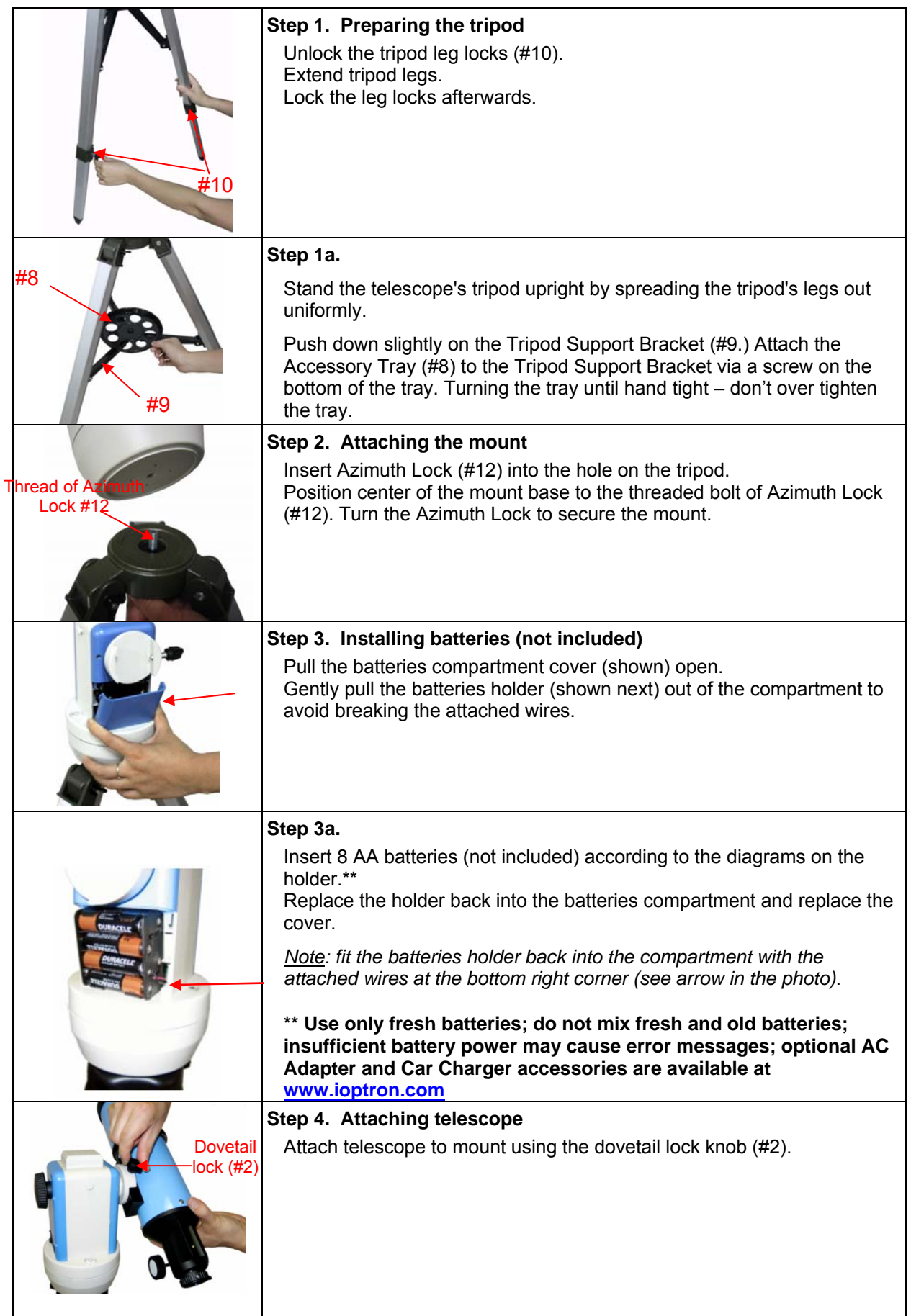

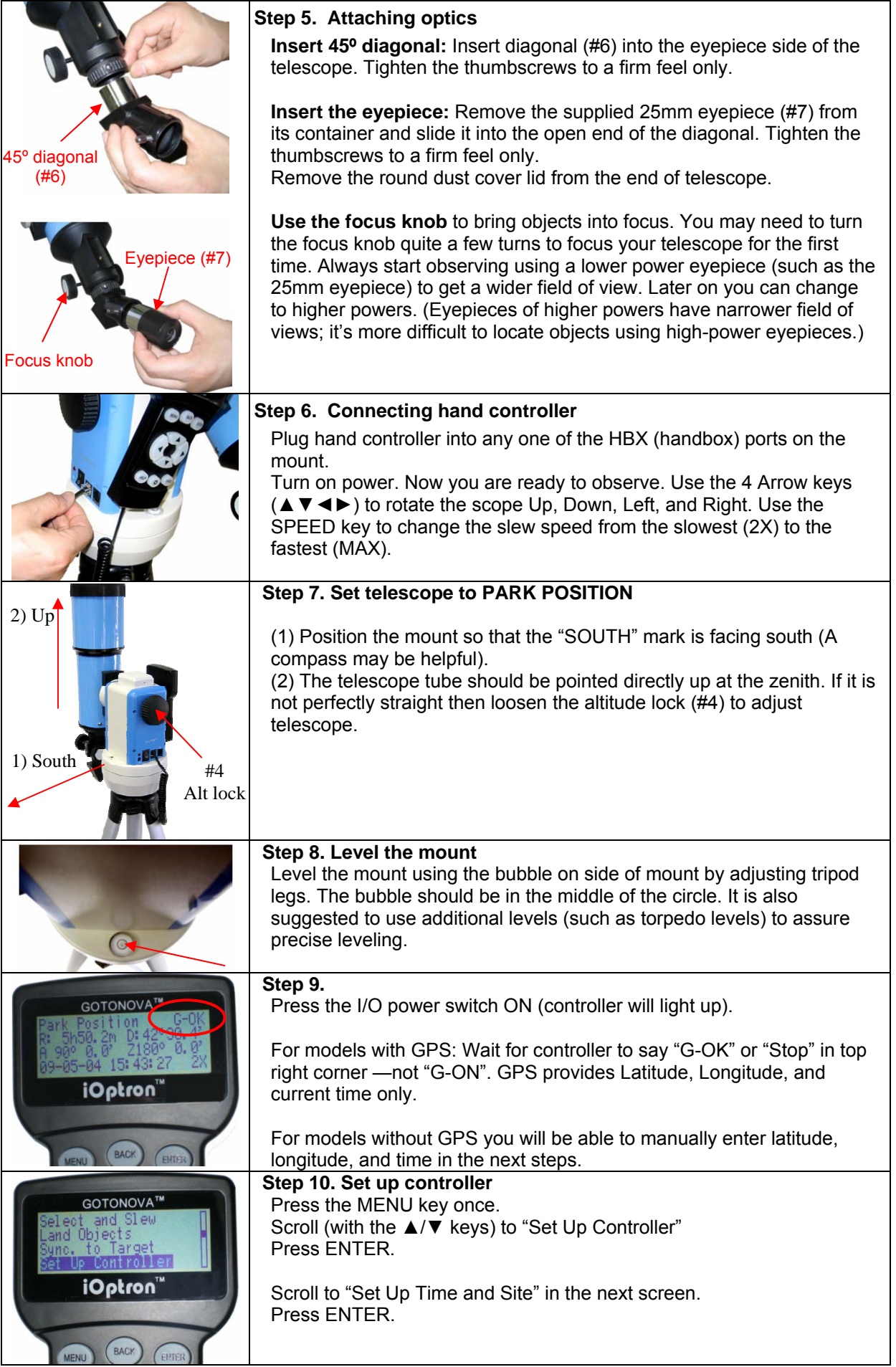

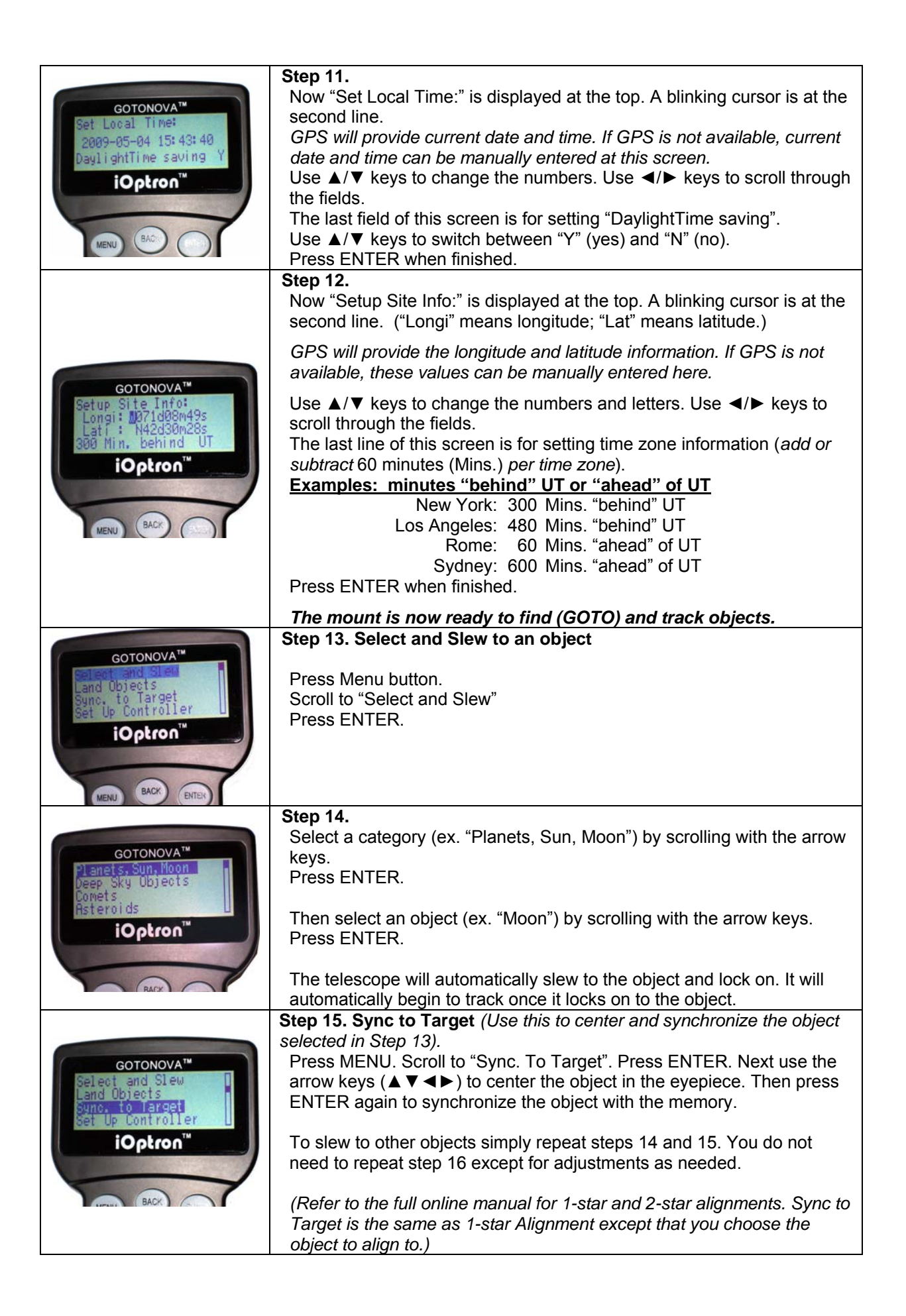